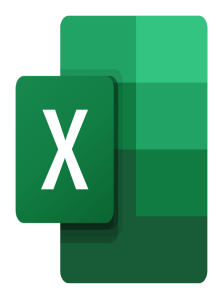

# Excel – Fondamentaux

# **Description**

# **Découvrez la puissance d'Excel dans votre activité du quotidien**

Microsoft Excel est l'outil de la Suite Microsoft Office offrant à ses utilisateurs de très nombreuses fonctions de calcul et de visualisation de données. (Re-)Découvrez les bases fondamentales à l'utilisation d'Excel, de l'interface graphique de l'outil à la création de tableaux et de graphiques aussi esthétiques qu'efficaces.

Cette formation vous permettra de comprendre comment utiliser Microsoft Excel dans votre activité quotidienne, en découvrant comment créer des tableaux simples, effectuer des calculs basiques, utiliser les fonctions de triages et finalement en créant des graphiques.

# **Nous vous initions à l'utilisation d'Excel afin de vous faire gagner en autonomie**

Cette formation en 1 journée vous fait découvrir comment utiliser Microsoft Excel afin de créer des tableaux, les trier efficacement et également effectuer des calculs simples.

**Prix de l'inscription en Présentiel (CHF)** 750 **Prix de l'inscription en Virtuel (CHF)** 700 **Contenu du cours Module 1 : Fonctionnalités de base d'Excel**

- Utilisation du ruban
- Classeurs et feuilles de calcul
- Options d'affichage et de zoom
- Sélection de parties d'une feuille de calcul
- Colonnes et lignes
- Copie des données d'une cellule
- Utilisation de la poignée de recopie
- Raccourcis pour saisie de données
- Mode Backstage

# **Module 2 : Mise en forme**

- Mise en forme des cellules (police, couleur de fond,…)
- Utilisation de l'outil Pinceau
- Largeur/hauteur des lignes et colonnes
- Mise en forme des nombres
- Mise en page du tableau pour impression

### **Module 3 : Formules et Fonctions**

- Présentation des références de cellule
- Insertion d'une formule simple
- Insertion d'une fonction
- Fonctions fréquemment utilisées (SOMME, MOYENNE, MAX, MIN, NB)
- Références relatives et absolues

#### **Module 4 : Utilisation des tableaux**

- Présentation de l'outil Filtre
- Trier les données par ordre croissant/décroissant ou alphabétique
- Filtrer les données

#### **Module 5 : Graphiques**

- Créer un graphique simple
- Appliquer une disposition et un style de graphique prédéfinis
- Ajouter ou supprimer des éléments graphiques

#### **Lab / Exercices**

Des exercices de pratique seront proposés à la fin de chaque module

#### **Documentation**

• Support de cours numérique inclus

#### **Profils des participants**

Cette formation s'adresse à toute personne ayant dans son activité professionnelle à utiliser rapidement et simplement les fonctionnalités de base d'Excel telles que la création d'un tableau

# **Connaissances Préalables**

Pas de prérequis

# **Objectifs**

- Nommer et reconnaître les différents composants d'un tableau
- Créer un tableau simple et le mettre en forme
- Effectuer des calculs simples dans un tableau
- Trier un tableau
- Créer un graphique simple et le mettre en forme

# **Niveau**

Fondamental **Durée (Nombre de Jours)** 1 **Reference**

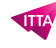

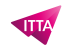

MOE-01